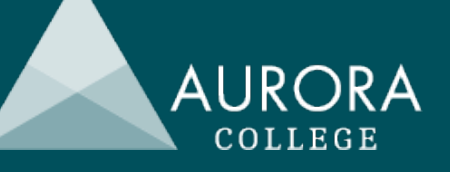

## HSC revision opportunity for rural and remote DoE schools in NSW

This is an opportunity for any HSC class in a rural or remote Department of Education school offering HSC Advanced English to connect and revise with others. A range of experienced teachers and HSC markers will present updated information on course content. Students will have opportunities to ask questions and seek answers in real time.

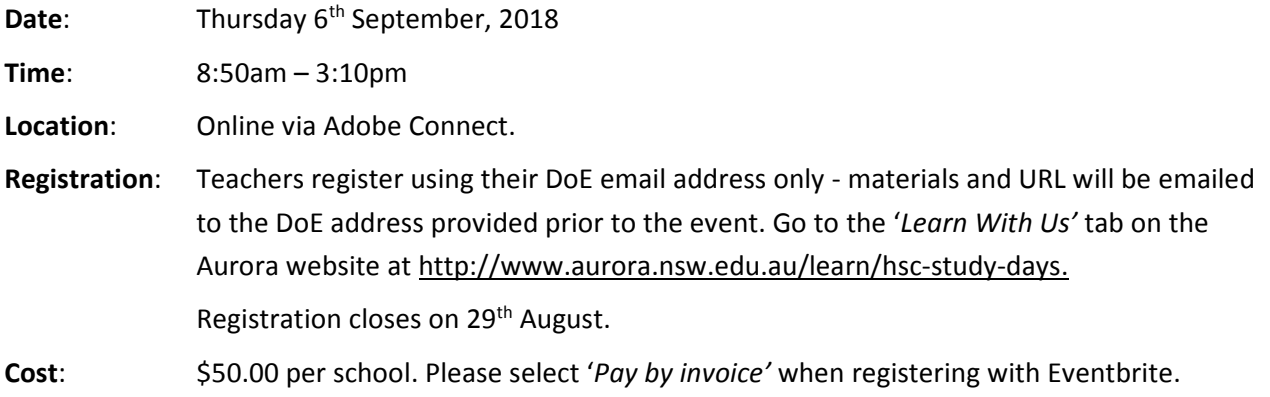

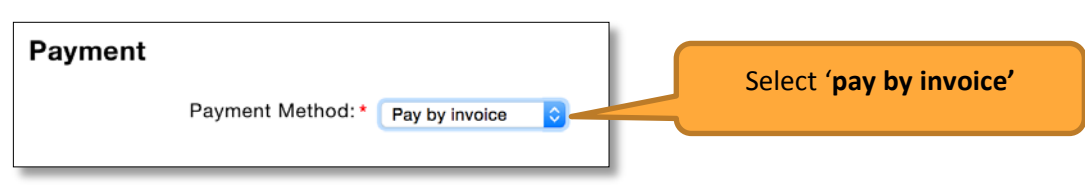

Then, ensure your School Administrative Manager (SAM) initiates the transfer of money using the details below. For enquiries regarding payment, please contact our SAM, Denise Deaves, at [auroracoll-h.school@det.nsw.edu.au.](mailto:auroracoll-h.school@det.nsw.edu.au)

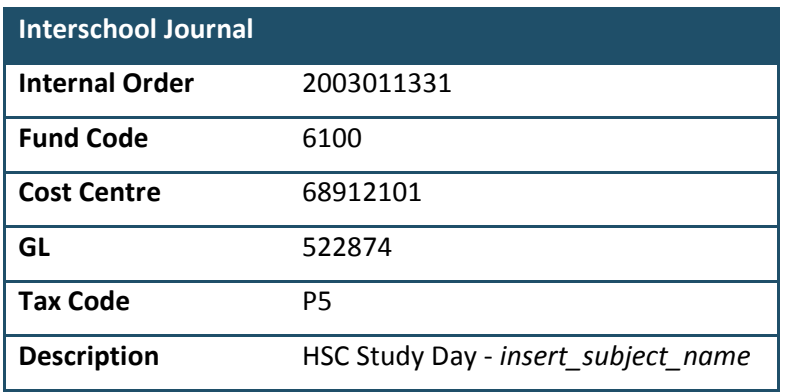

If you have any questions or require more information, please contact

## **Kate Thompson**

Head Teacher, Teaching and Learning Ph: 1300 287 629 or email: [kate.donnelly@det.nsw.edu.au](mailto:kate.donnelly@det.nsw.edu.au)

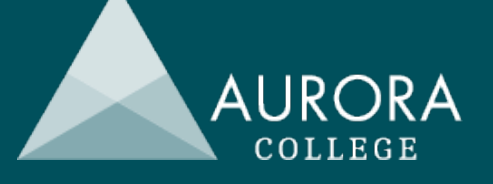

## Program

Please note, this is a half day program only.

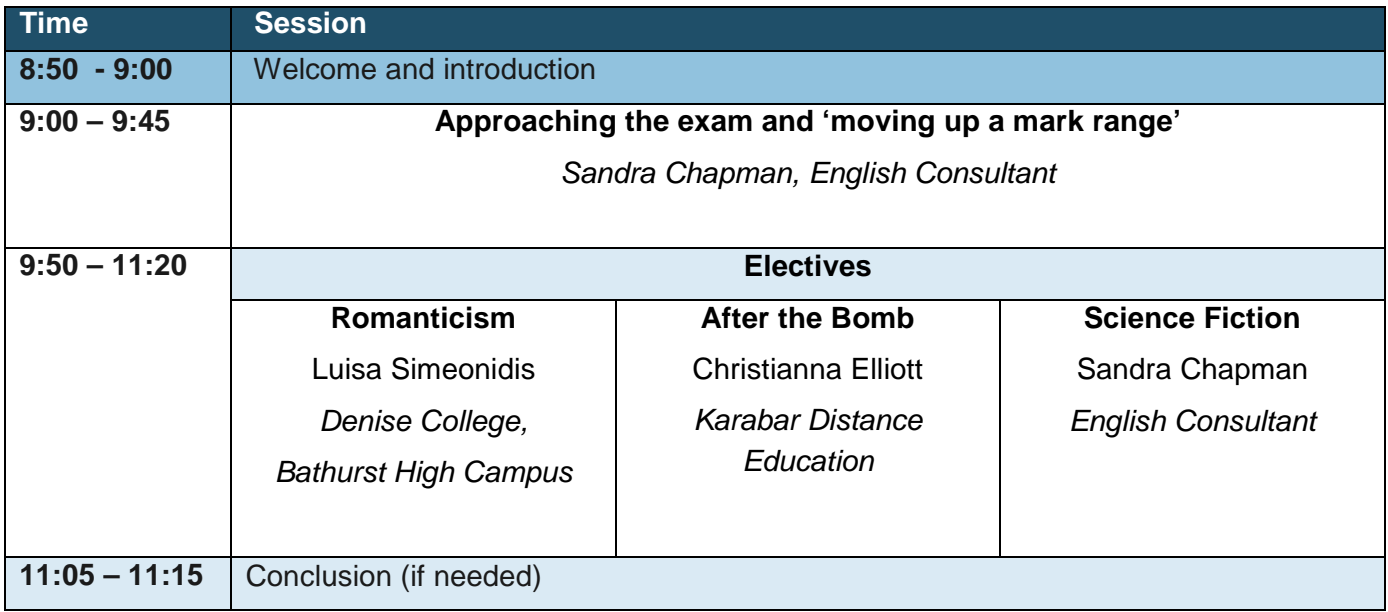

## Setting up Adobe Connect

The sessions will be held via Adobe Connect. Please ensure there is only one connection per school. The presentation can be displayed on a data projector through any computer with an ethernet cable and speakers. The information below will help with setting up if you are not familiar with Adobe Connect.

- You will need to perform all necessary setup in advance of your online session so that you have time to resolve any connection or access issues. The Adobe room will be opened 30 mins prior to commencing to allow time for set up.
- Test your computer prior to accessing your online room by going to the Meeting [Connection](https://na1cps.adobeconnect.com/common/help/en/support/meeting_test.htm) [Diagnostic.](https://na1cps.adobeconnect.com/common/help/en/support/meeting_test.htm) Ensure you install any add-ins, if prompted to do so by the connection test.
- The following guide may also be useful Quick Start Guide for [Participants](https://seminars.adobeconnect.com/_a227210/vqs-participants/)